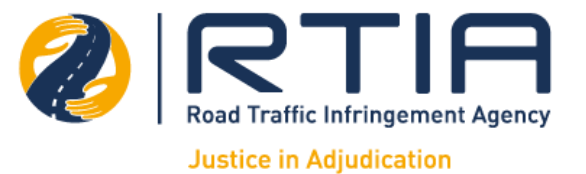

### **PRICING SUBMISSION**

**RFP NO:**

RFP01/2019/2020

**RFP NAME:**

THE PROVISION OF TRAVEL MANAGEMENT SER PERIOD OF 60 MONTHS

# **BIDDER NAME**

# **PRICE INSTRUCTIONS**

### **1. STRUCTURE OF THE TENDER**

This spreadsheet for **RFP Example 2** contains the financial response templates for the bid. instructions in this document must be read in conjunction with instructions or notes embedded in the (Pricing Schedule).

#### **2. GENERAL INSTRUCTIONS FOR COMPLETING THE PRICING SCHEDULE TEMPLATES**

#### *2.1 Tender submission format*

- 2.1.1 Bidders must submit both a paper copy and an electronic copy of the Pricing Schedule. In the  $\epsilon$ paper copy will prevail.
- 2.1.2 Bidders must sign all paper copies of their Pricing Schedule.
- 2.1.3 Bidders must complete and submit ALL templates 1.1 & 1.2, which are management fee model transactional fee model onsite and offsite
- 2.1.4 Bidders must reference main document section 9.2 for current travel volumes

#### *2.2 Input spreadsheets*

- 2.2.1 The Pricing Schedule templates are contained within the one (1) Excel spreadsheet .
- 2.2.2 All worksheets in the electronic copy of the Pricing Schedule are password protected.
- 2.2.3 Bidders must not unprotect the spreadsheets and/or make any changes to the spreadsheets or of the Pricing Schedule.
- 2.2.4 Cells are formatted to automatically indicate South African Rands, ordinary text fields and perce applicable.
- 2.2.5 Input cells are highlighted in light green. The Bidder must complete all input cells for the bid. No changed in any way whatsoever.
- 2.2.6 The Bidders are required to input the following cells only:

#### *2.3 Currency and VAT*

- 2.3.1 Bidders' proposed Pricing Schedules must be firm and not indicative.
- 2.3.2 All Bidders' pricing must be quoted in South African Rands (ZAR).
- 2.3.3 The Pricing Schedule template is designed such that VAT will be calculated on Bidders' input pi **must** complete the templates with **unit prices excluding VAT**.

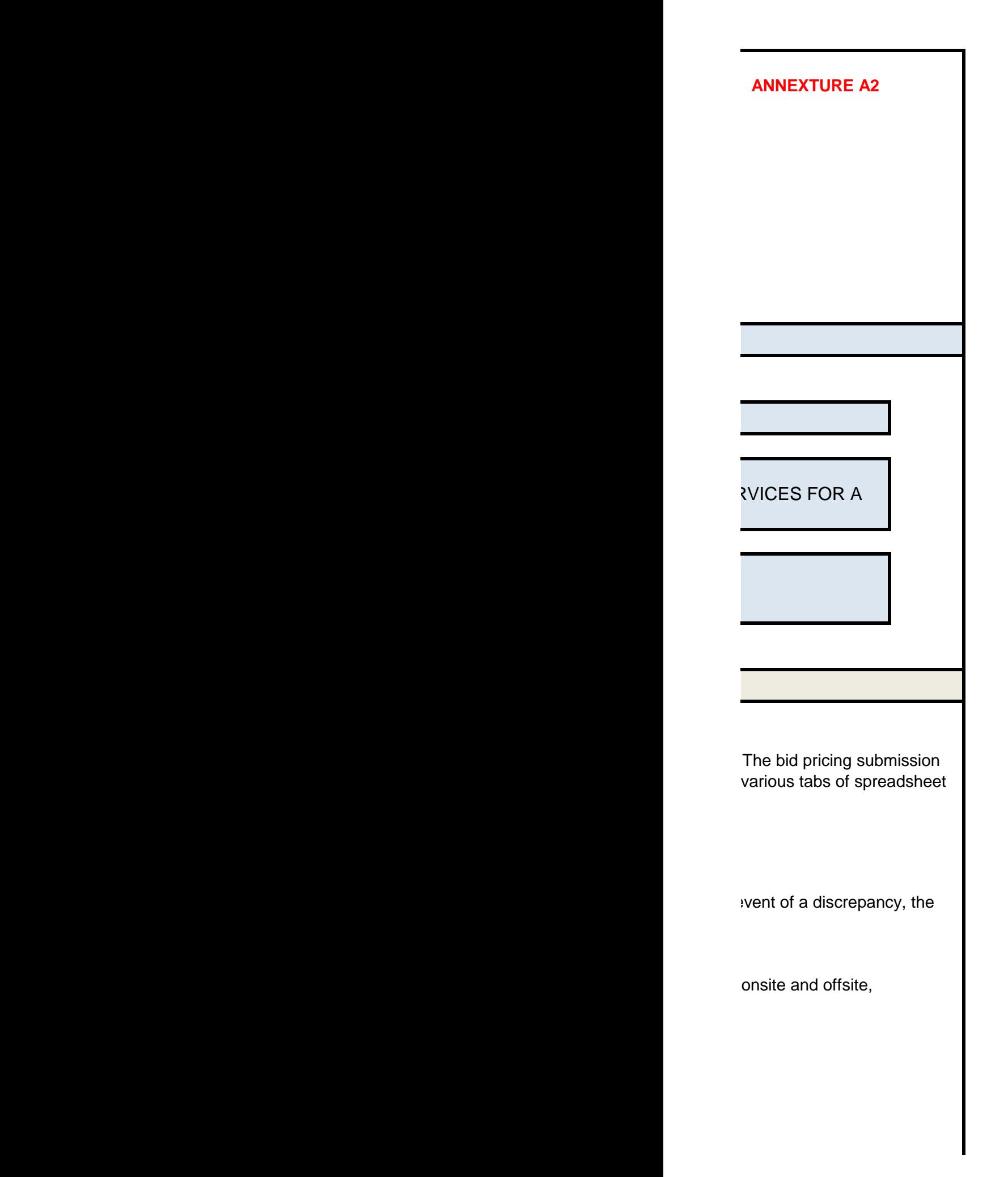

 $\alpha$  change the formatting

entages (%) where

2.2.5 Input cells are highlighted in light green. The Bidder must complete all input cells for the bid. No other cells must be

ricing; therefore Bidders